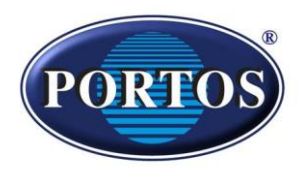

## **Gyors-programozási Segédlet**

## **A mikrokapcsolóval ellátott csőmotorok felprogramozása:**

*(2016-tól az összes rádió-vezérelt Portos motor mikrokapcsolóval lett ellátva, a régebbi szériákra 2. oldaltól olvasható, korábbi eljárások érvényesek!)*

A motor áram alá helyezése, vagy a mikrokapcsoló 2mp-ig tartó nyomva tartása után 12 mp-ig elérhető a **programozási üzemmód**. Visszajelzésként a motor sípolva rövid kétirányú forgást végez.

A távirányító felprogramozása: **P2 (1 hangjelzés) + P2 (1 hangjelzés) + (szigorúan és kizárólag a) FEL irány megnyomása (6 hangjelzés)** A távirányító hozzárendelését a motor ismét rövid hangjelzéssel és le-fel történő mozgással nyugtázza.

## **Forgásirány változtatás:**

- **1. A mikrokapcsoló 6mp-ig történő nyomva tartása, sípolásig.**
- **2. (Szigorúan és kizárólag a) FEL irány megnyomása.** A motor azonnal a korábbival ellentétes forgásirányba fog megindulni.

### **Távirányító, illetve adott csatorna törlése: P2+ STOP+P2**

# **A "Mester" távirányítóról új távirányító másolása:**

**Mester táv: P2+P2 (2x) Új távirányító: P2 (1x)**

*Másolásnál fokozattan figyeljünk a csatornák kiválasztására. Többcsatornás távirányítónál a másolást csatornánként kell elvégezni!*

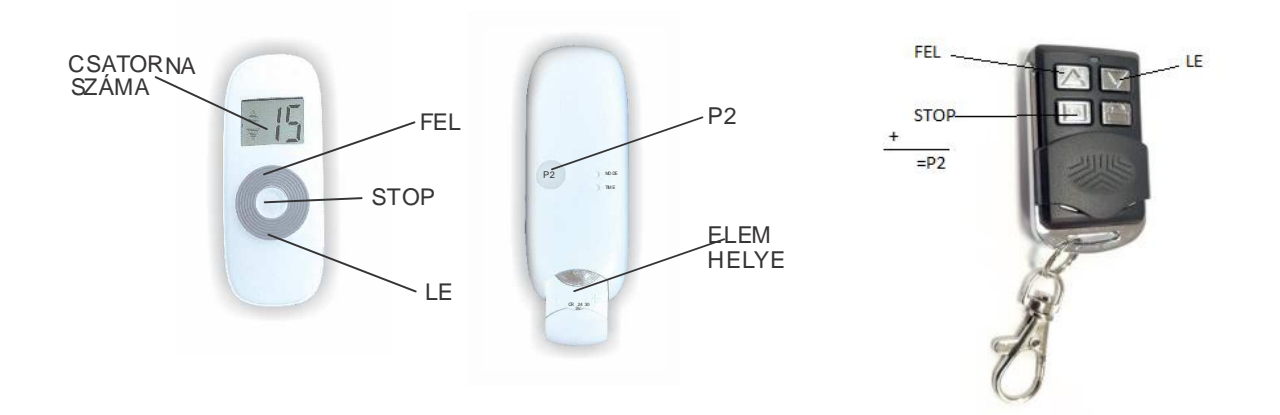